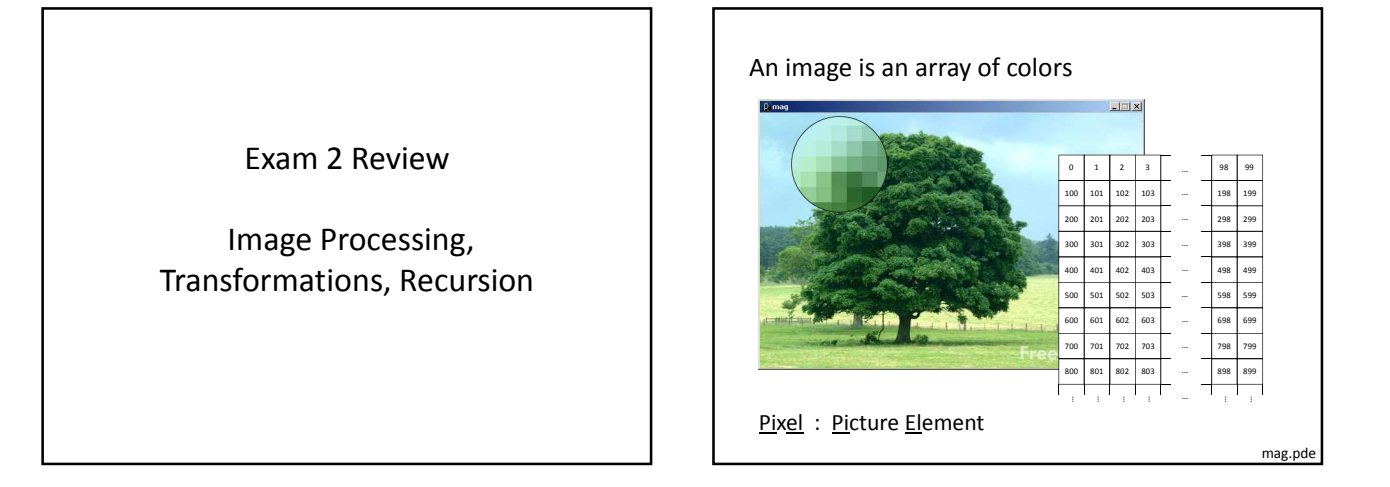

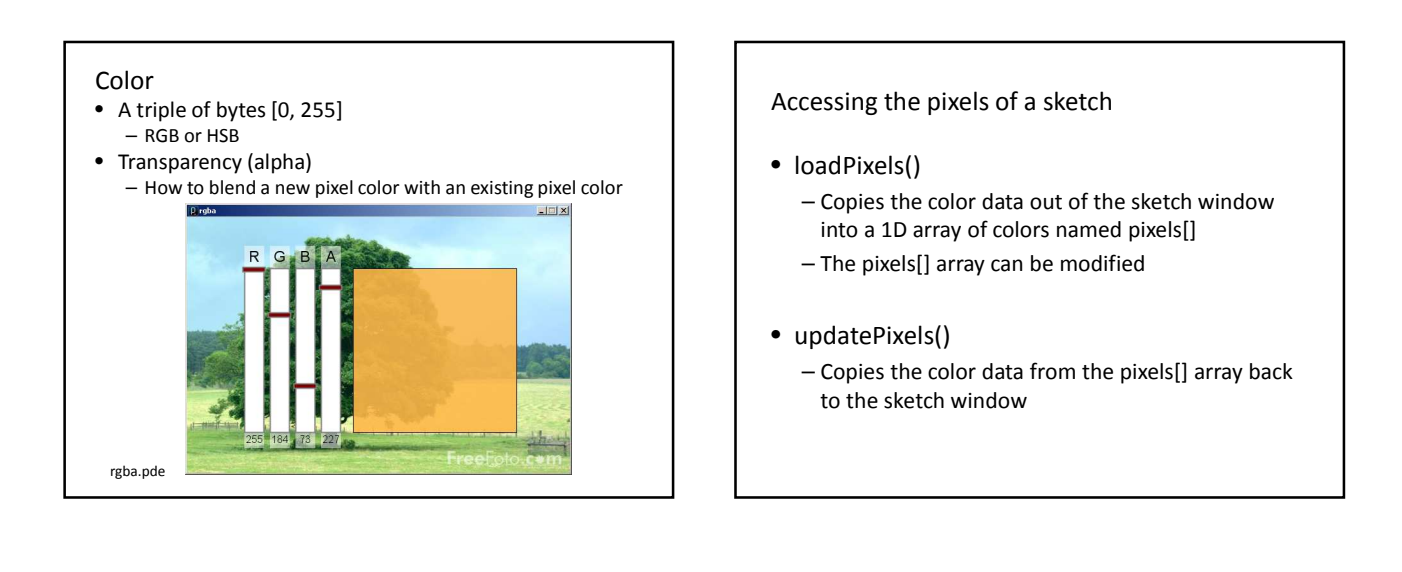

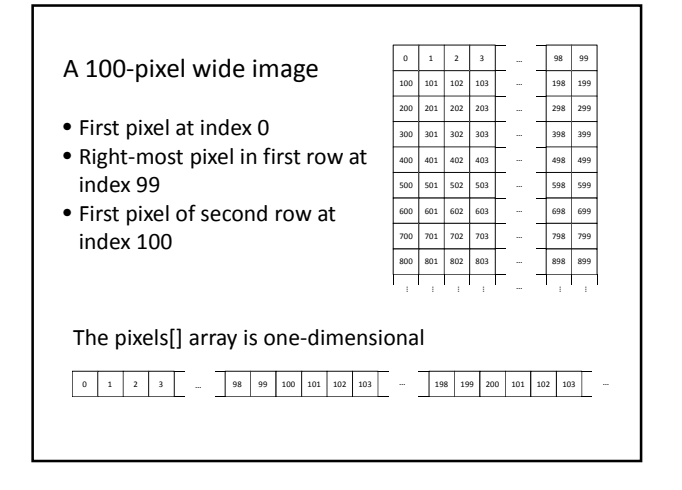

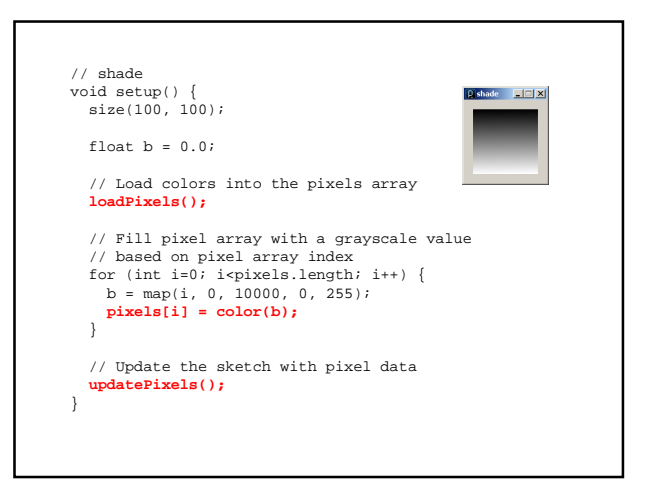

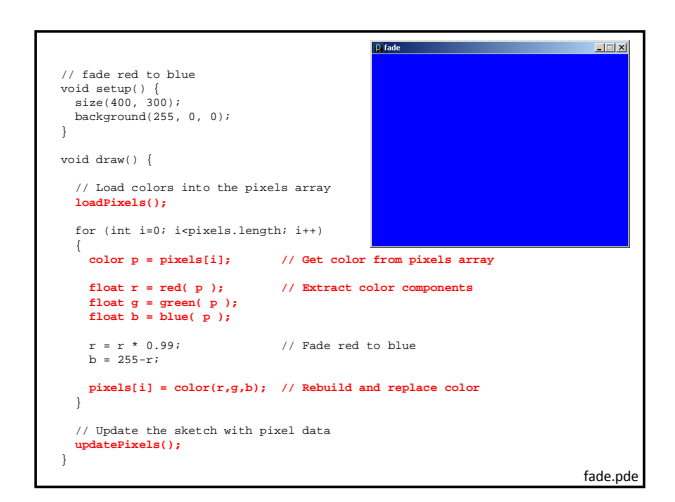

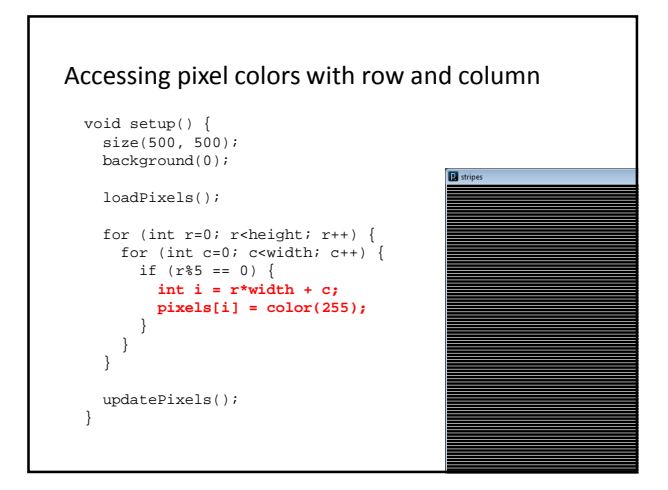

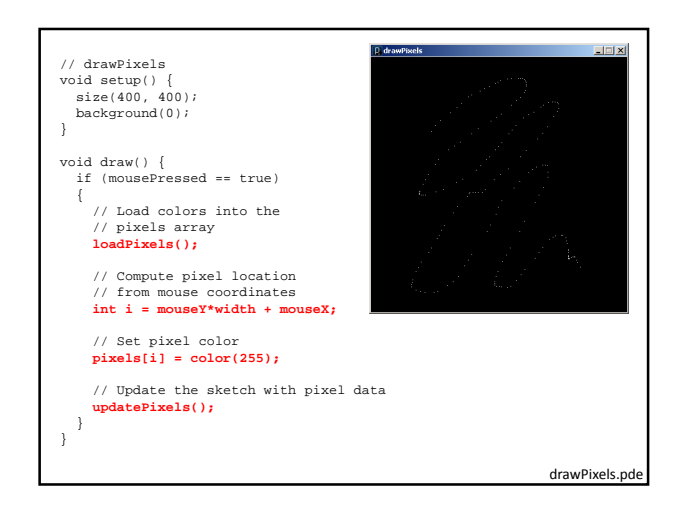

# Three ways to transform the coordinate system:

### **1. Translate**

- Move axes left, right, up, down …
- **2. Scale**
	- Magnify, zoom in, zoom out …
- **3. Rotate**
	- Tilt clockwise, tilt counter-clockwise …

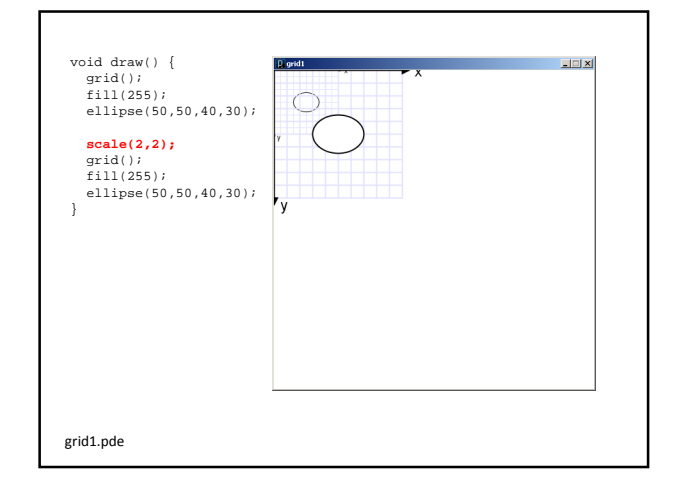

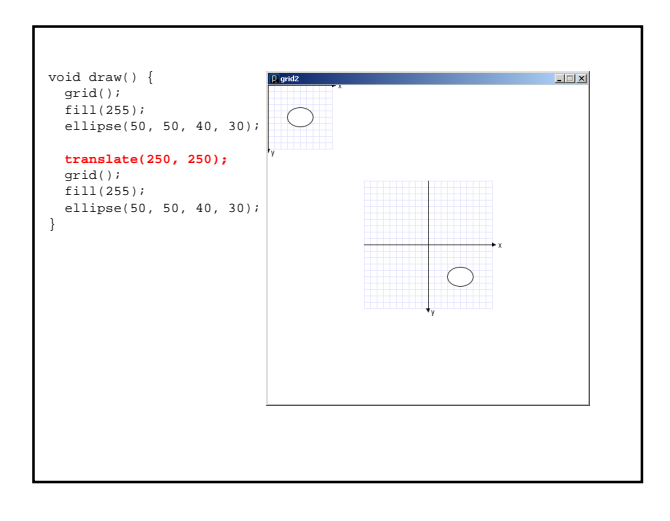

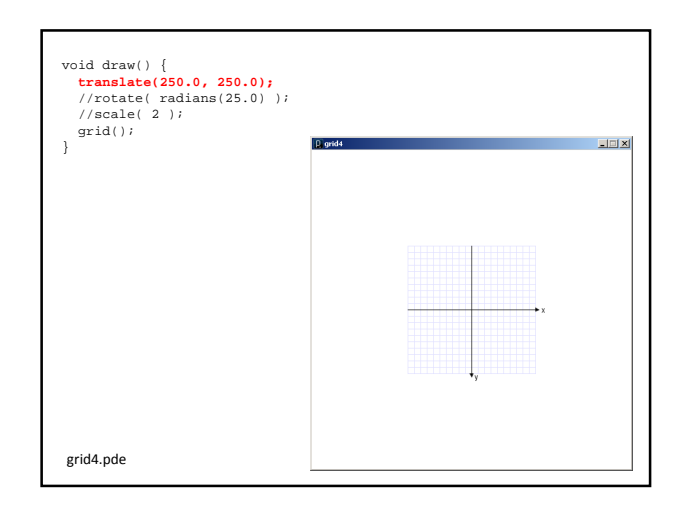

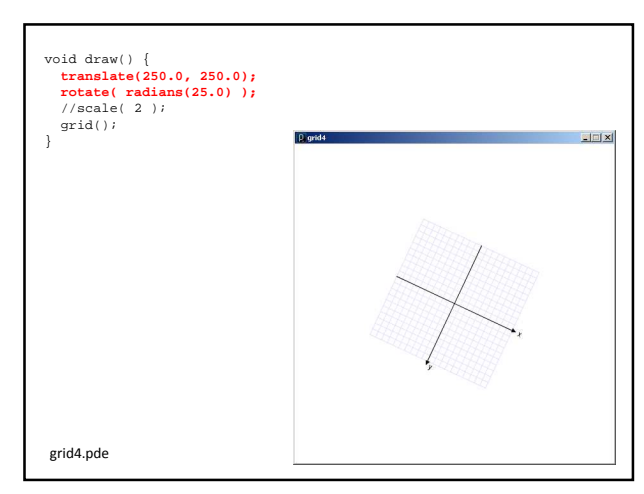

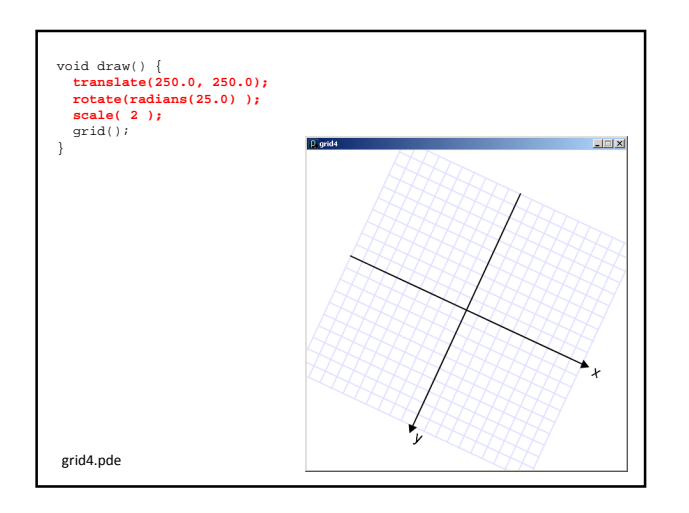

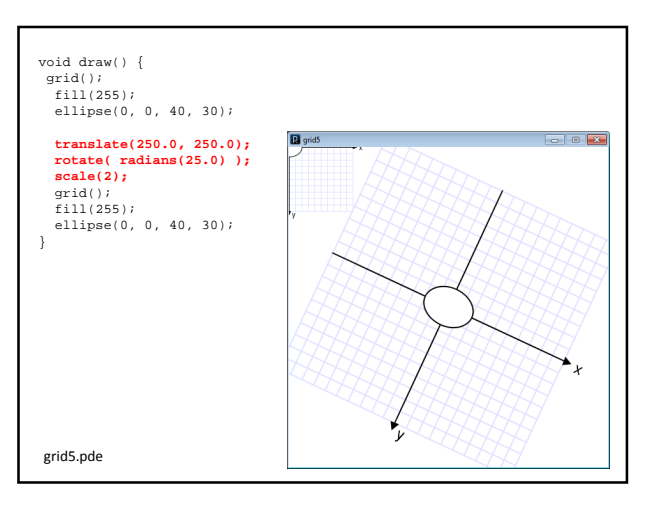

### **Transformation Matrix Stack**

- Transformation matrices can be managed using the **Matrix Stack.** (Recall, a stack is LIFO)
- The current transformation matrix can be temporarily pushed on to the Matrix Stack, and popped off for use later on.
- The Matrix Stack can hold multiple transformation matrices.
- Enables the idea of recursive drawing coordinate systems
	- … when you want to draw a part of something w.r.t. that something's master coordinate system

#### **pushMatrix()**

• Pushes a copy of the current transformation matrix onto the Matrix Stack

#### **popMatrix()**

• Pops the last pushed transformation matrix off the Matrix Stack and replaces the current matrix

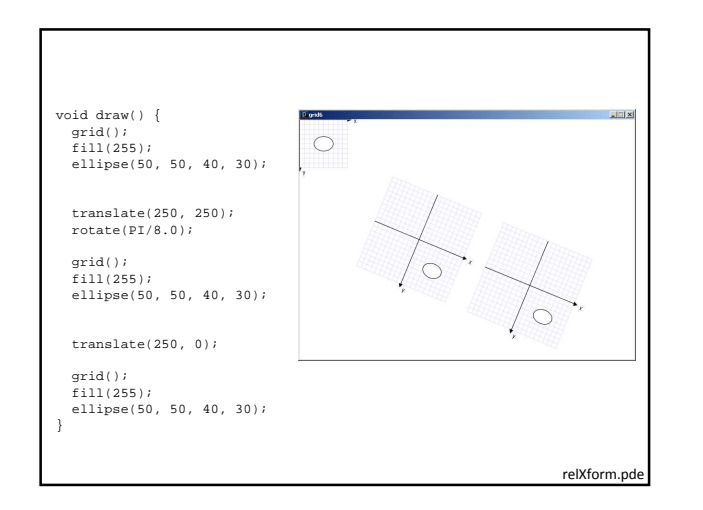

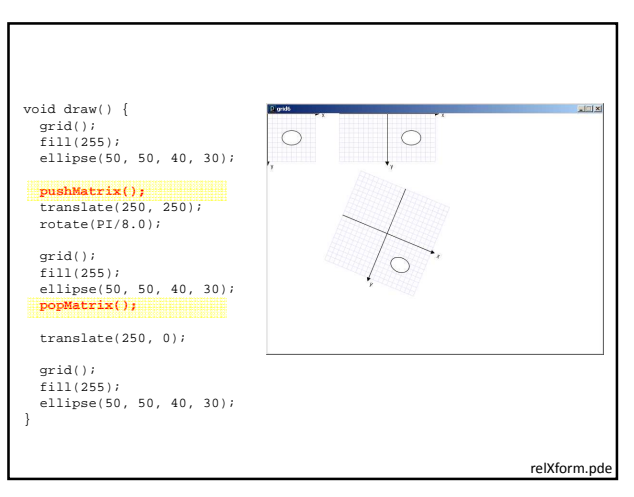

## **Some things to remember:**

- 1. Transformations are cumulative.
- 2. All transformations are cancelled each time draw() exits.
- They must be reset each time at the beginning of draw() before any drawing.
- 3. Rotation angles are measured in radians
	- $\pi$  radians = 180 $^{\circ}$
	- $-$  radians = (PI/180.0)  $*$  degrees
- 4. Order matters

# Recursive Function Model

```
type recursiveFunction( type arg ) {
```

```
if ( base case ) {
 return something;
} else {
```
// supporting statements here

type val = **recursiveFunction**( another arg ); return val; }

}

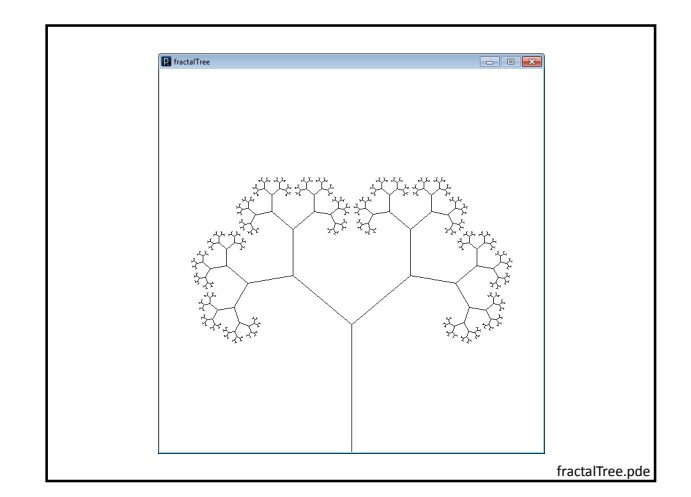

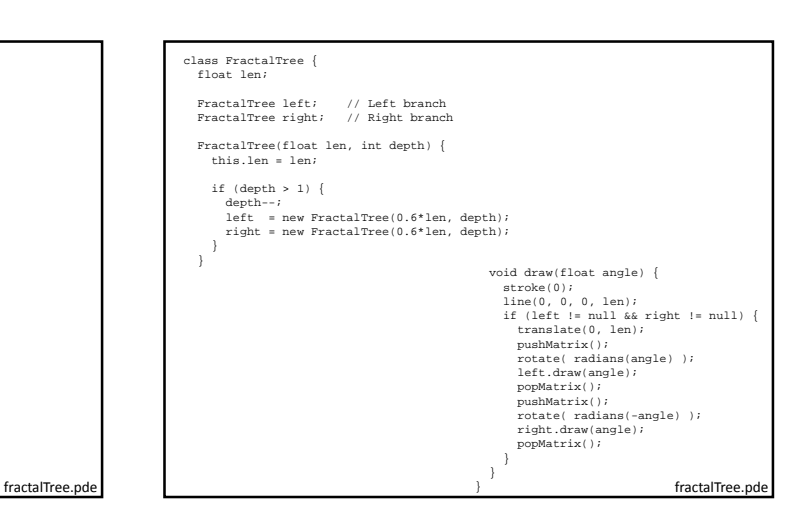

FractalTree f;

void setup() {<br>size(600, 600);<br>smooth();<br>background(255);

 $f = new FractalTree(-200, 10);$ 

translate(300, 600); f.draw(50);

println(f.countBranches()); }

Write a recursive method named countBranches() that returns the number of branches of the FractalTree()